SAP ABAP table CMDT ADR S {Generic Master Record: Address - Data and Update Information}

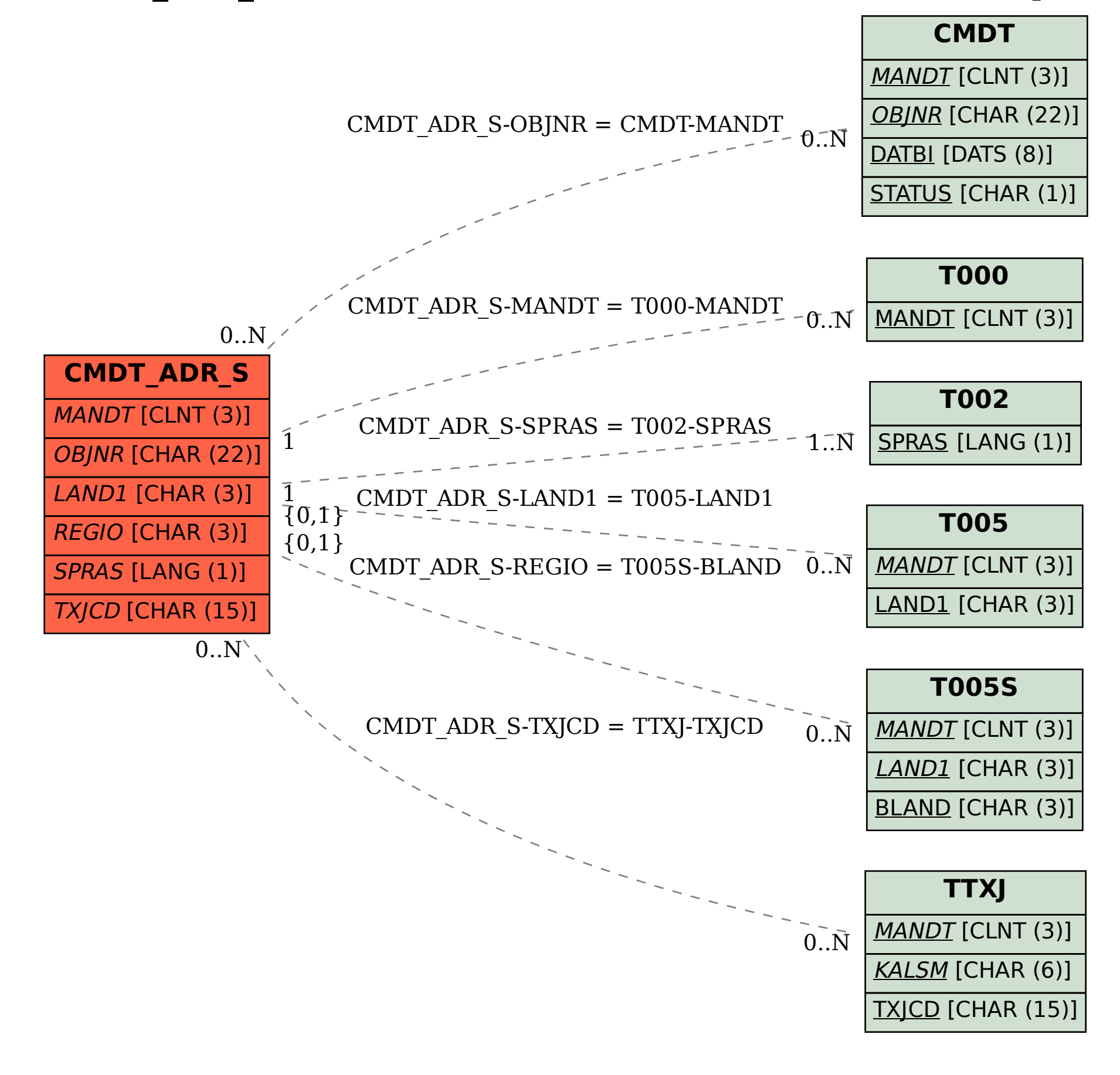